## YOU'RE READY TO LAUNCH YOUR **CAMPAIGN...NOW WHAT?**

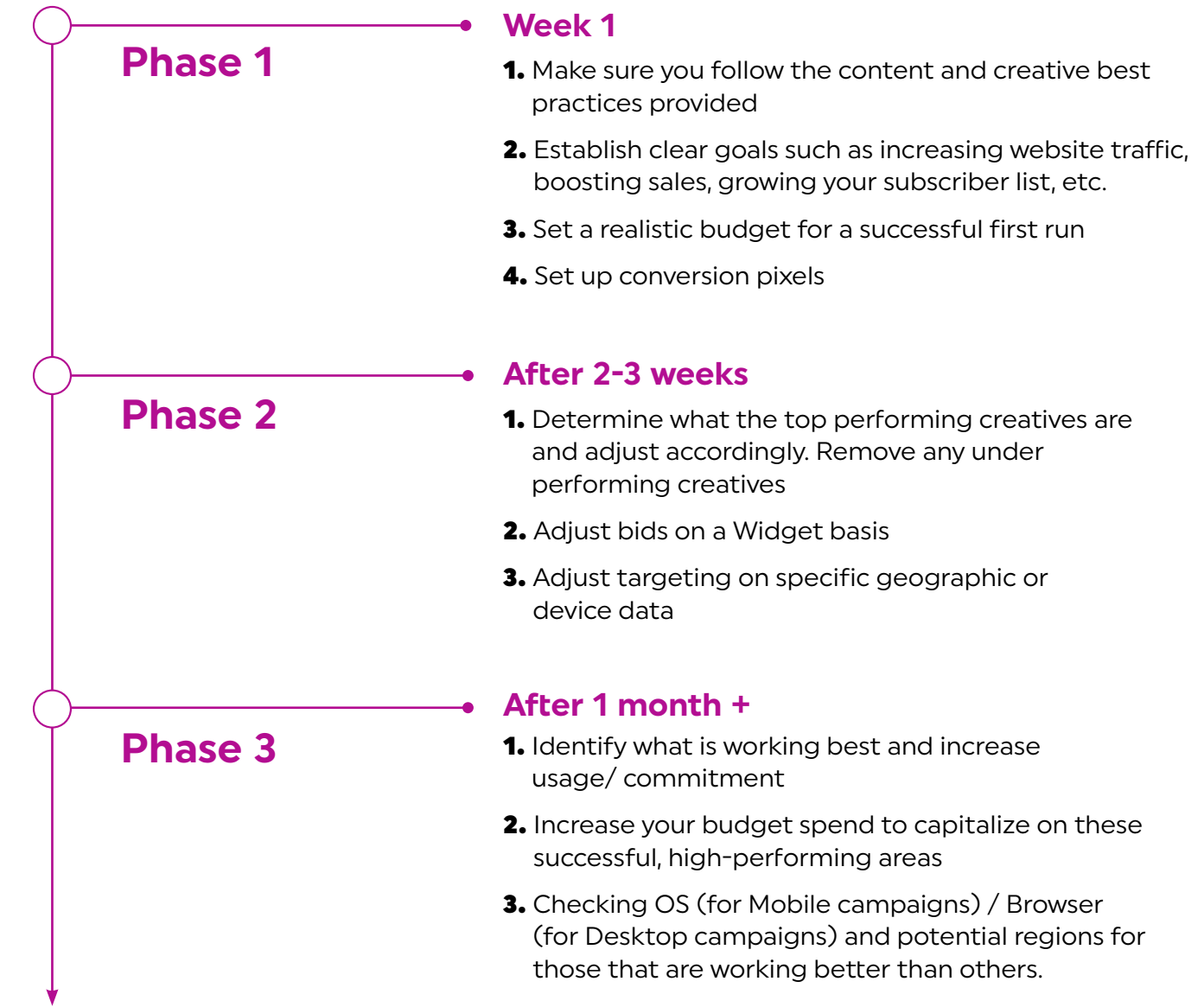

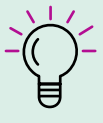

**Start broad and narrow your parameters as you collect data on the campaign performance. You can adjust the spend, format and targeting as you go based on real stats from your online audience!** 

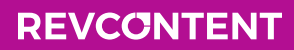